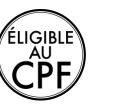

### **Durée :** 2 jours.

### **Public :**

Tout utilisateur amené à réaliser des présentations (création de diaporama, de transparents, de présentation pour un intranet). Derniere MAJ : Avril 2024

### **Objectifs :**

Manier les contenus des diapositives, lancer un diaporama et gérer différents modes de défilement. Appliquer des effets de texte et/ou de mise en forme des contenus. Illustrer et consolider sa présentation PowerPoint en créant des animations élaborées

Modifier un thème ou un modèle existant afin d améliorer l aspect visuel de la présentation

### **Pré-requis :**

Maitrise du niveau basique du référentiel TOSA® Powerpoint

# **ENVIRONNEMENT & MÉTHODES/DIAPORAMA**

#### Connaissances acquises aux niveaux précédents :

- Connaître les onglets les plus courants et leurs principales fonctions (Fichier, Accueil, Création, Insertion, Diaporama)
- Ouvrir, créer, enregistrer, imprimer une présentation
- Créer, supprimer, sélectionner une diapositive
- Se déplacer dans une présentation
- Utiliser le zoom
- Annuler et rétablir une action
- Lancer et utiliser le mode diaporama

#### Naviguer aisément dans Powerpoint :

- Reconnaître les différents modes d affichage (Normal, Trieuse de diapositives, Page de commentaires, Masque)
- Maîtriser les différentes méthodes d insertion des diapositives
- - Modifier l orientation des diapositives
- - Masquer des diapositives
- Insérer et supprimer des commentaires

### Options d enregistrement et d impression :

- Préparer l impression d une présentation
- - Enregistrer au format PDF

# Options simples du diaporama :

- Configuration basique du mode diaporama
- Ajouter des effets de transition entre les diapositives
- Défilement des diapositives ; mode présentateur

# **GESTION DU TEXTE**

Connaissances acquises aux niveaux précédents :

- Saisir dans un espace réservé
- Copier-coller simple du texte
- Reconnaître les suggestions du correcteur d orthographe, mise en forme de la police et du corps du texte
- Listes à puces ou numérotées
- Insérer un tableau et modifier son contenu et ses dimensions

### **Méthodes :**

Méthode démonstrative commentée, justifiée et mise en application par l'apprenant.

#### **Evaluation :**

L évaluation des acquis se fait tout au long de la session au travers des multiples exercices, mise en situation et étude de cas à réaliser. Le formateur remet en fin de formation une attestation avec les objectifs acquis ou non par le stagiaire.

Améliorer la mise en forme du texte

- Créer une zone de texte ; gérer les styles de police
- Modifier I espacement des caractères et des interlignes
- Appliquer des effets de texte
- Reproduire une mise en forme
- Scinder le texte en colonnes
- Saisie de texte dans une forme
- Utiliser les tabulations

### Rechercher et réviser du texte :

- Utiliser le dictionnaire des synonymes
- Utiliser le correcteur automatique d orthographe et de grammaire
- Lancer I outil de recherche

#### Gérer un tableau :

- Appliquer les styles de tableau

- Modifier les bordures et le remplissage d un tableau, rétablir un style de tableau

# **GESTION DES OBJETS**

- Connaissances acquises aux niveaux précédents :
- Insérer, déplacer, redimensionner un objet graphique simple (image, photo ou forme simple)
- Reconnaître un objet animé dans une diapositive

Insérer et mettre en forme des objets graphiques :

- Insérer divers objets graphiques (graphiques, diagrammes SmartArt)
- Insérer des formes complexes (connecteurs, diagrammes, bulles)
- Récupérer un graphique PowerPoint sous forme d image
- Modifier I ordre des objets (arrière plan, premier plan)
- Rogner une image
- Dupliquer un objet

# **THEMES ET MODELE**

Connaissances acquises aux niveaux précédents :

- Utiliser un modèle de présentation
- Rétablir le formatage par défaut d une présentation

- Effectuer des modifications simples

- Appliquer un thème prédéfini à une présentation

Utiliser les options de thèmes :

- Appliquer un thème prédéfini à l ensemble de la présentation ou à certaines diapositives

- 
- Appliquer un style d arrière-plan
- Utiliser les variantes de modèles
- Modifier les couleurs du thème

- Modifier les polices d un thème. Créer/supprimer les en-têtes de

colonne

Derniere MAJ : Avril 2024

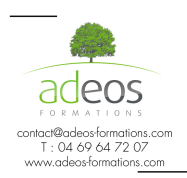

Modalités d'accès : Adeos valide avec le candidat, qu'il possède bien les compétences et les prérequis nécessaires<br>au suivi de la formation.<br>Délais d'accès : Nous contacter.

Successibilité aux personnes handicapées : Nos locaux sont aux normes d'accueil pour les PMR, pour les autres<br>handicaps nous contacter afin de pouvoir adapter la formation ou bien vous orienter vers un organisme partenaire